# **ВВЕДЕНИЕ В СКВОЗНУЮ АНАЛИТИКУ**

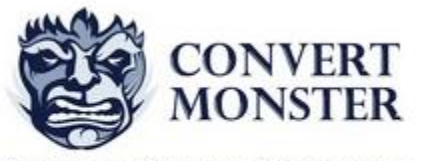

Агентство Интернет Маркетинга

Ведущий: Антон Петроченков

#### Что такое трафик

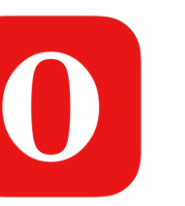

#### Яндекс.Директ

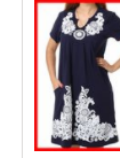

#### Без предоплат! **4** grandstock.ru/Ивановский-трикотаж Доставка по РФ. В розницу! Заказ от 1 р.<br>Цены от производителя. Оплата при

Ивановский трикотаж -

получении!

 $\times$ 

Яндекс.Директ

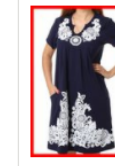

#### Ивановский трикотаж -Без предоплат! **4** grandstock.ru/Ивановский-трикотаж

.<br>Доставка по РФ. В розницу! Заказ от 1 р.<br>Цены от производителя. Оплата при получении!

#### Яндекс.Директ

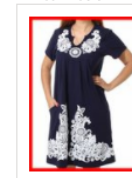

Ивановский трикотаж -Без предоплат! **4** grandstock.ru/Ивановский-трикотаж

Доставка по РФ. В розницу! Заказ от 1 р. Цены от производителя. Оплата при получении!

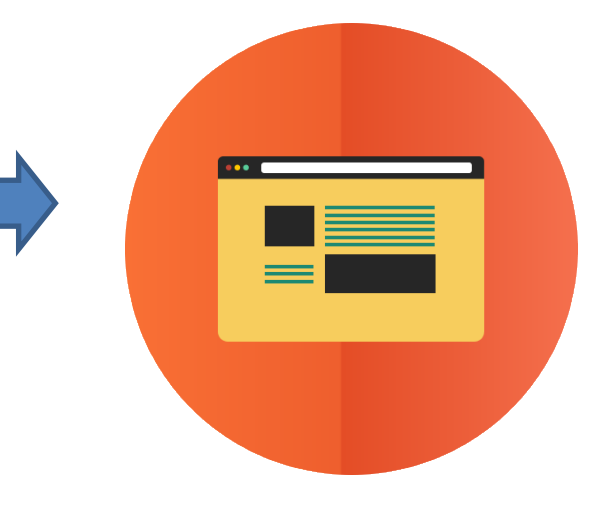

#### Что такое трафик

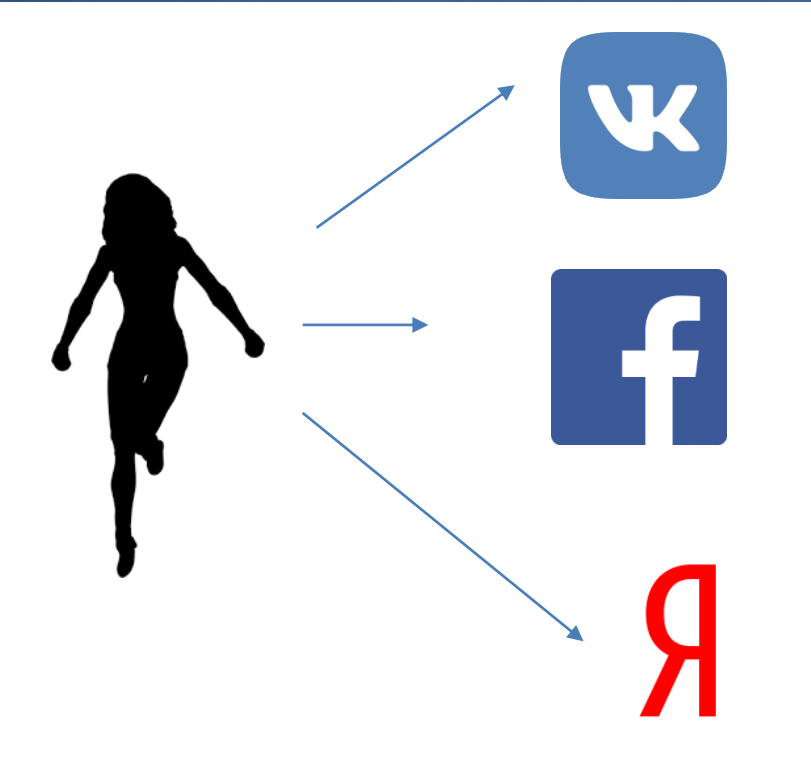

#### Что мы будем делать

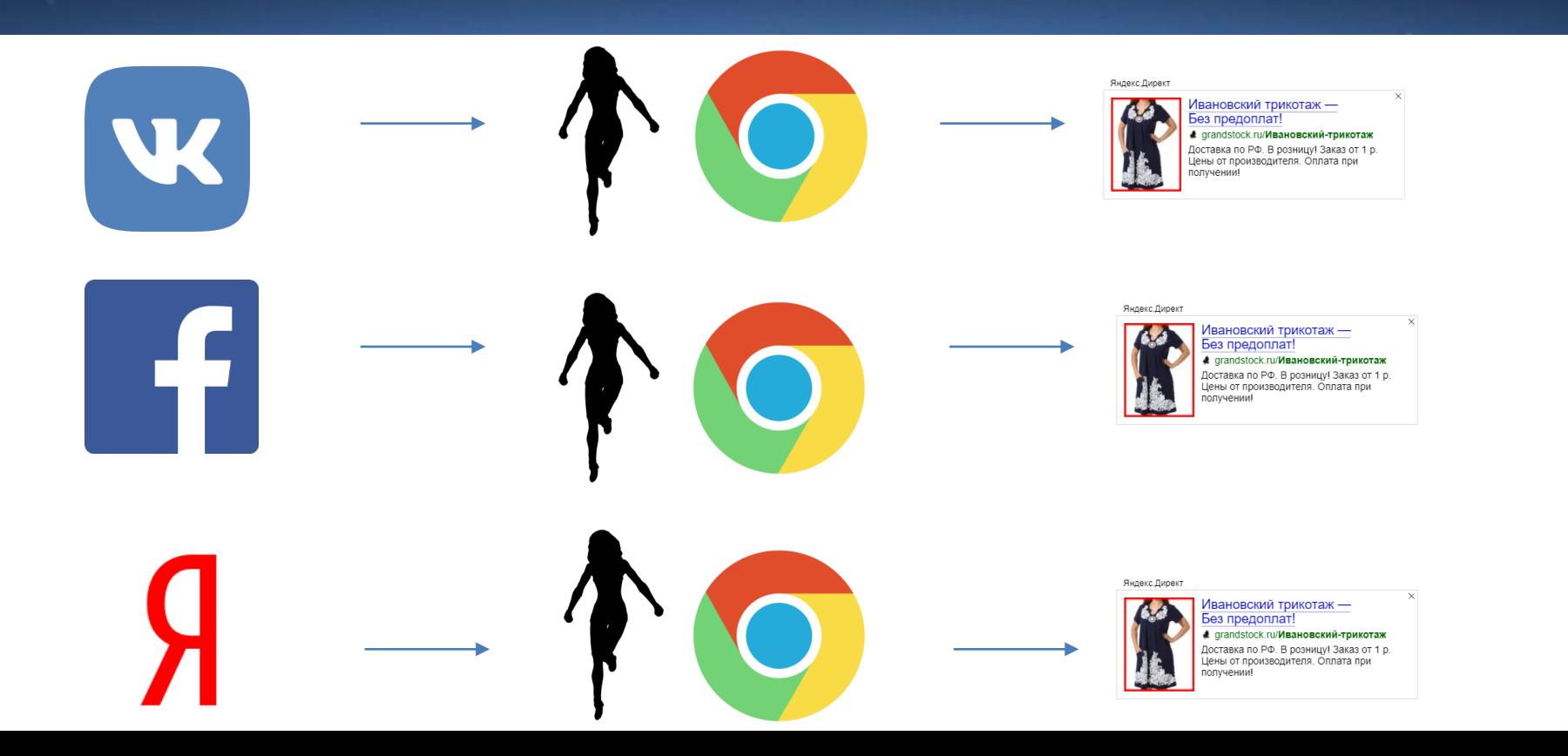

# **Введение в** Unit **экономику**

## Consumer Journey

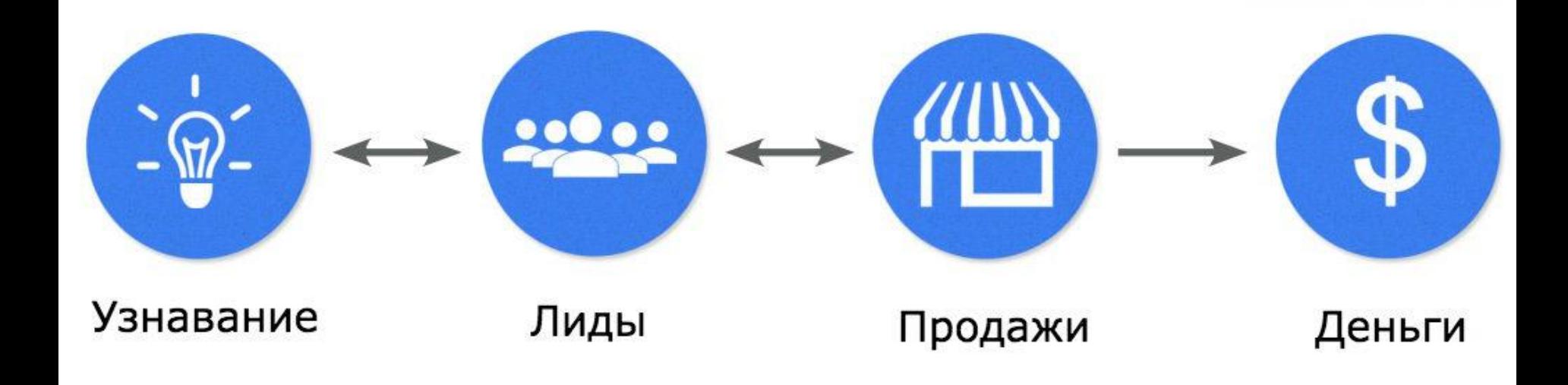

#### Consumer Journey

# Основные показатели: ROI (возврат инвестиций)

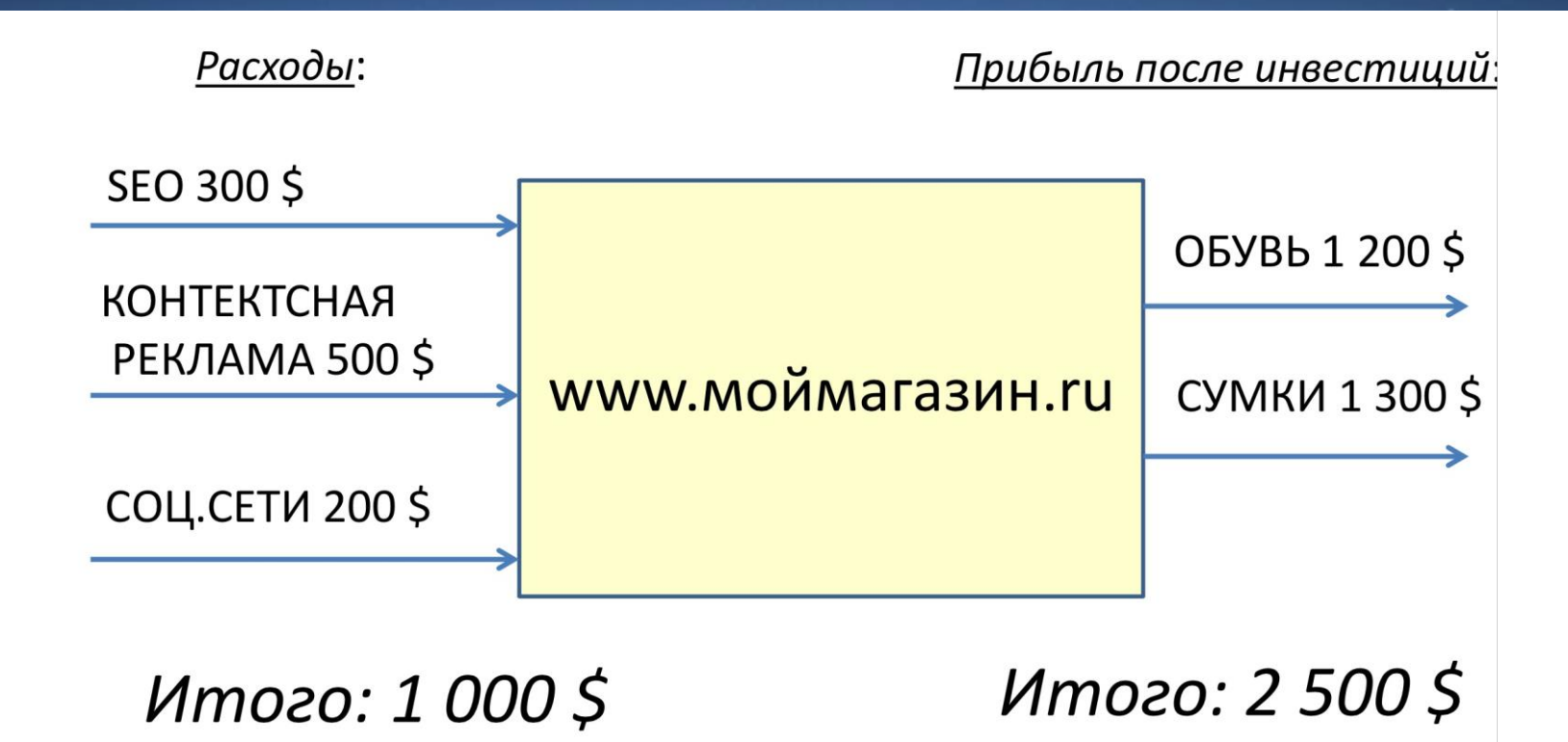

# Основные показатели: ROI (возврат инвестиций)

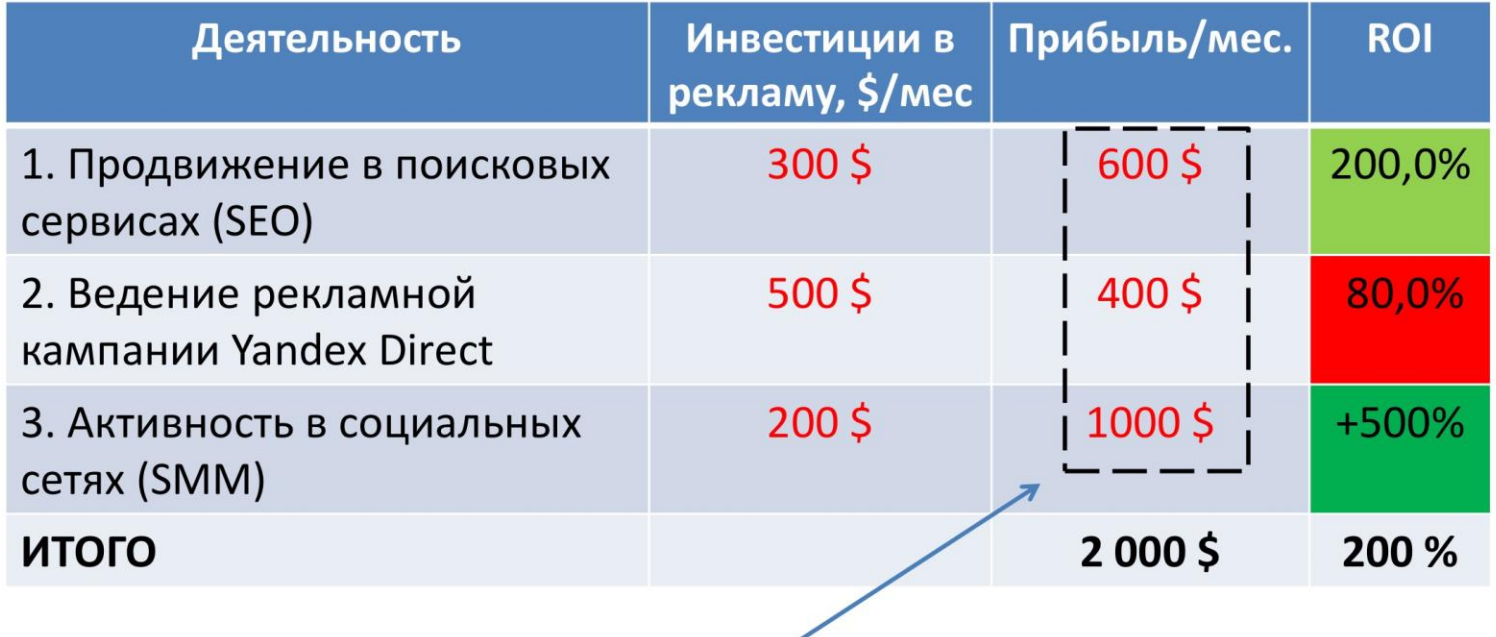

С помощью Google Analytics можно определить вклад каждого канала.

### Простейшая бизнес-модель

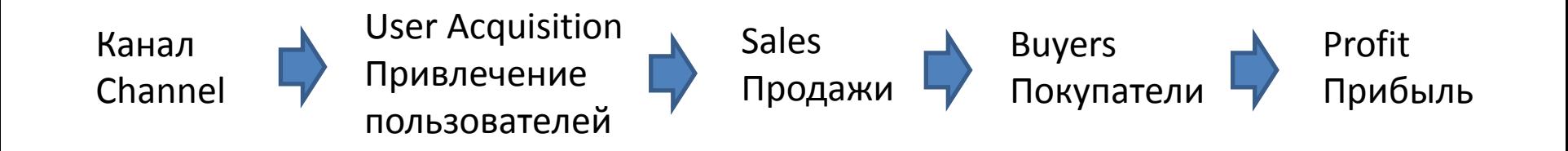

### Простейшая бизнес-модель

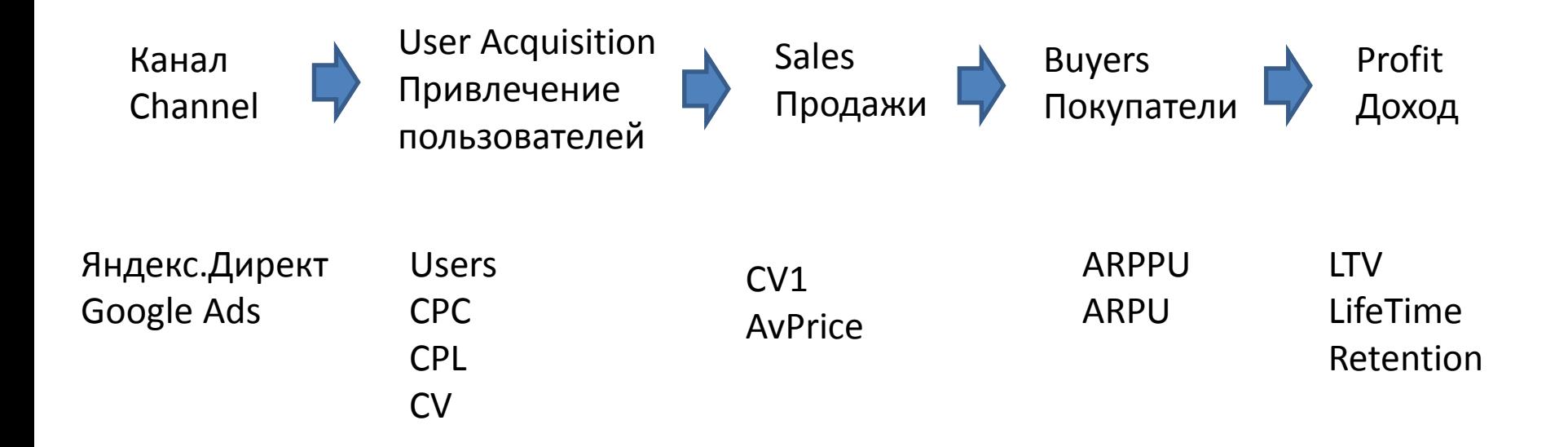

#### Исследуем воронку

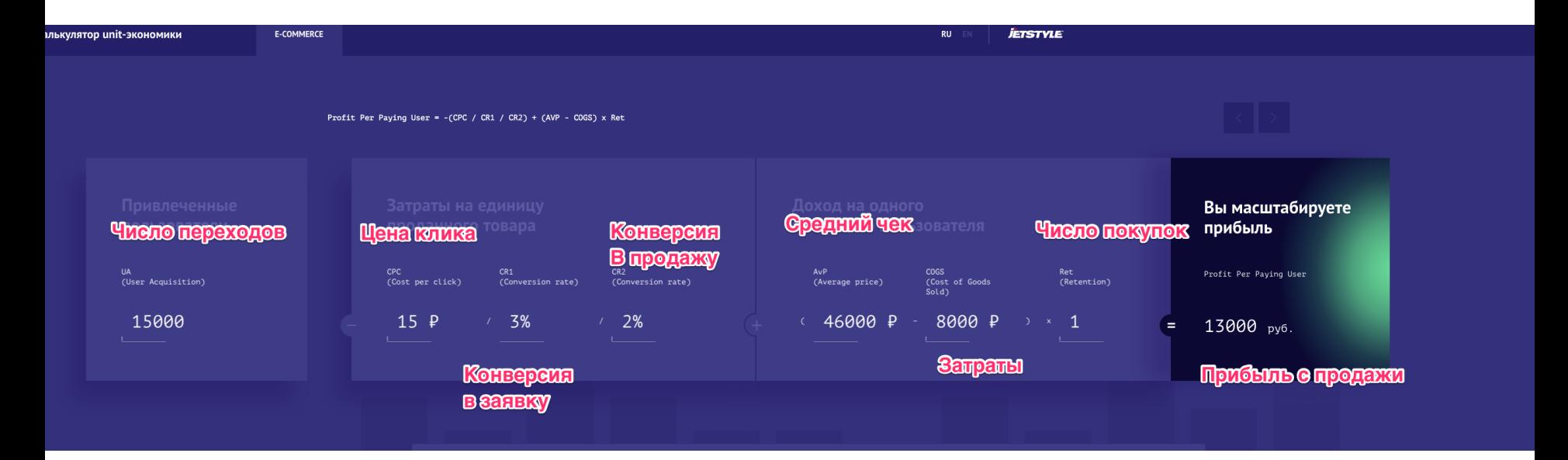

[http://ue.jet.style](http://ue.jet.style/)

### Исследуем воронку

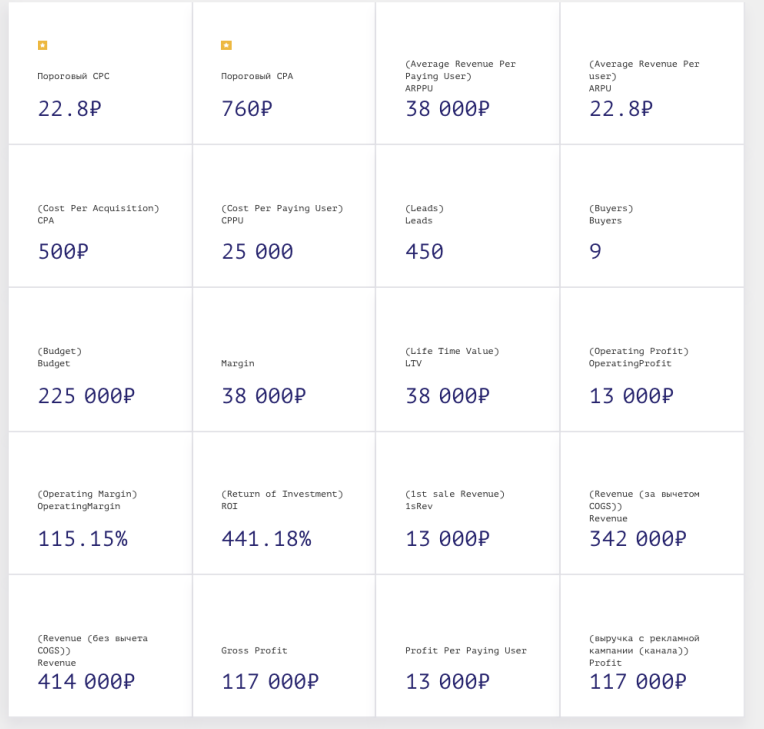

# **Сквозная Аналитика**

#### Что такое сквозная аналитика

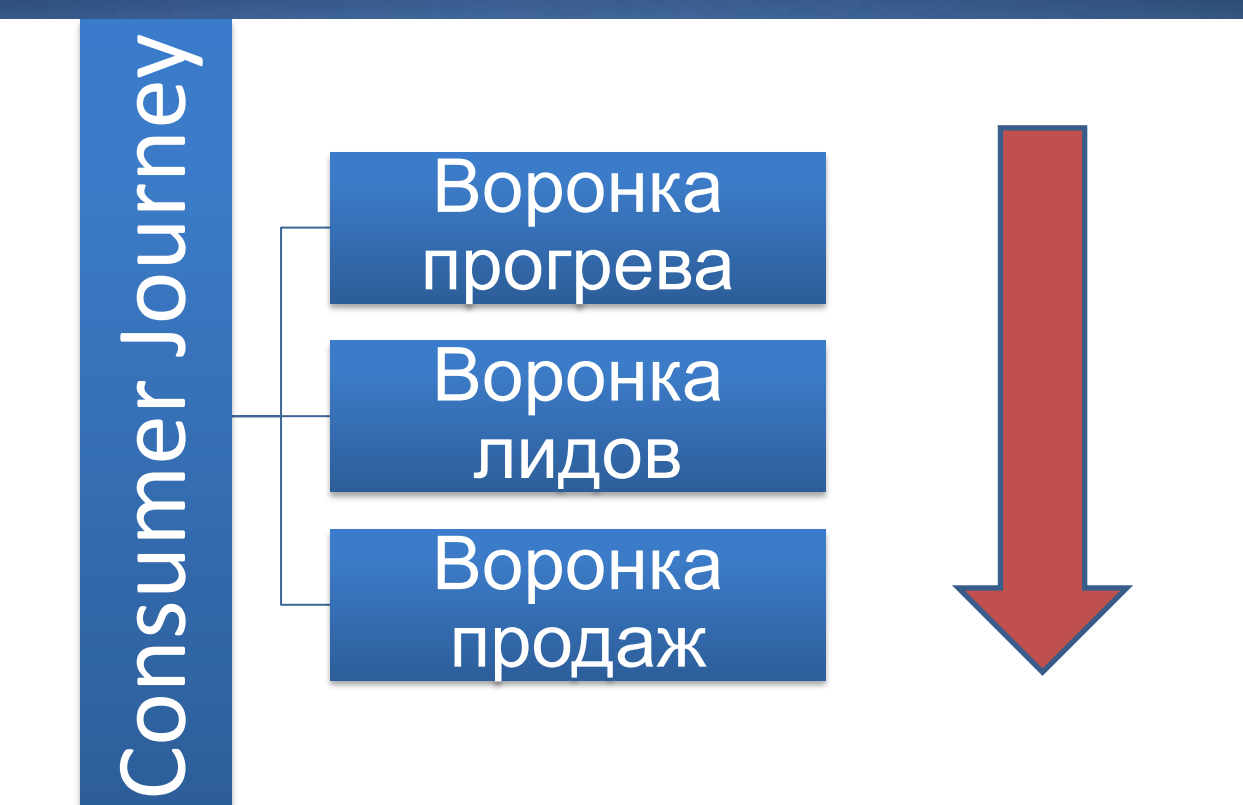

### Стандартные данные

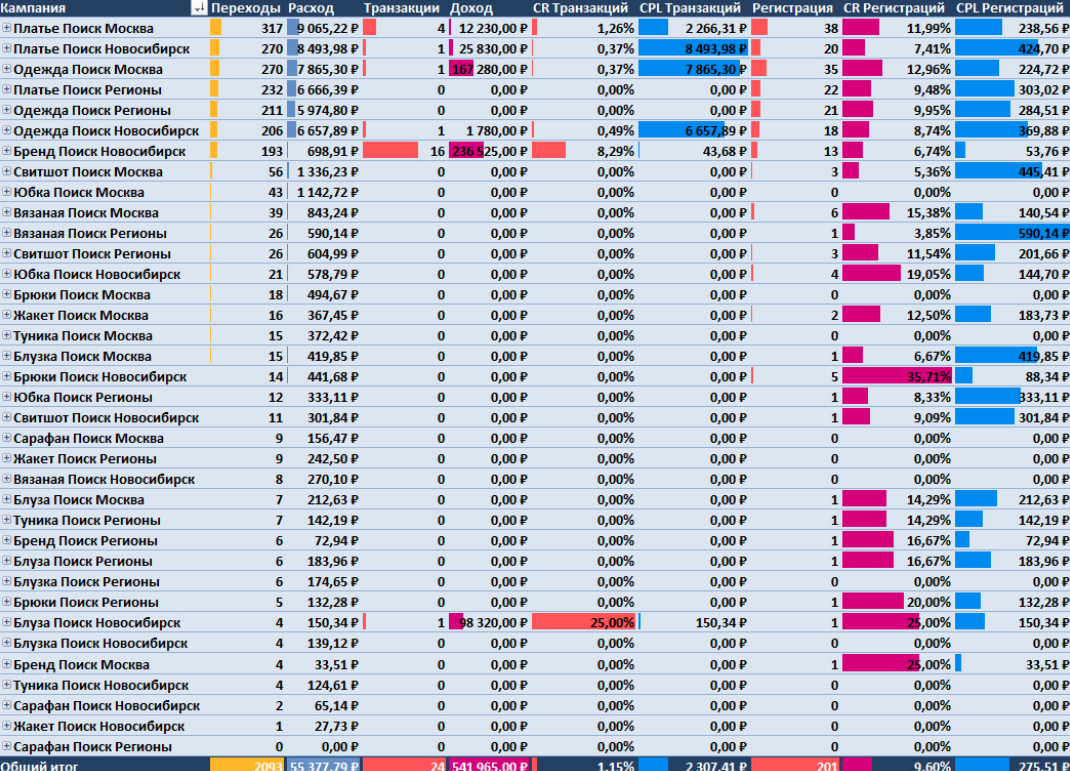

### Трекинг звонков

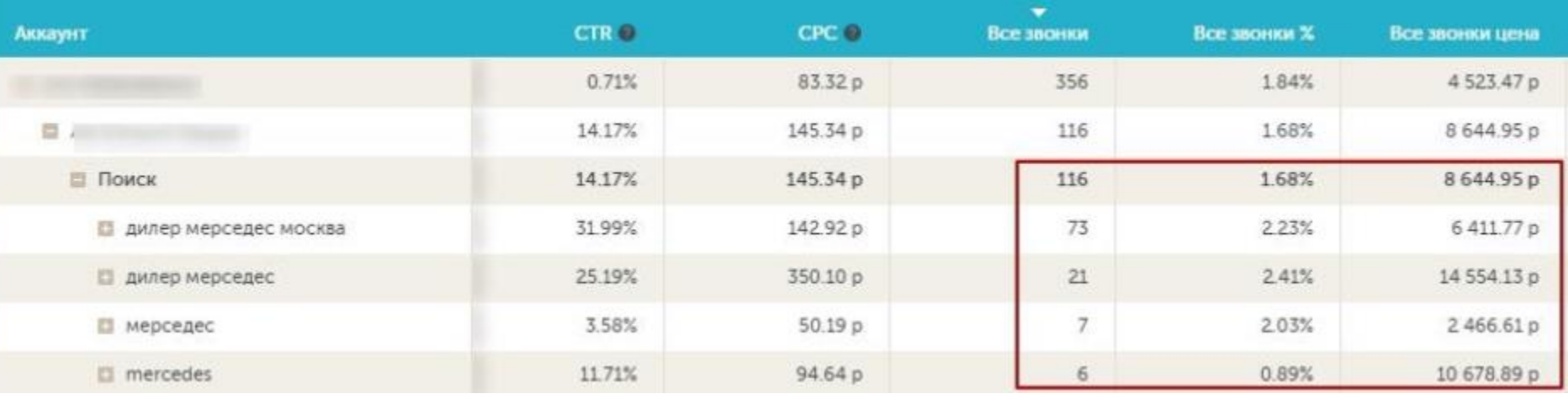

## Установка и настройка

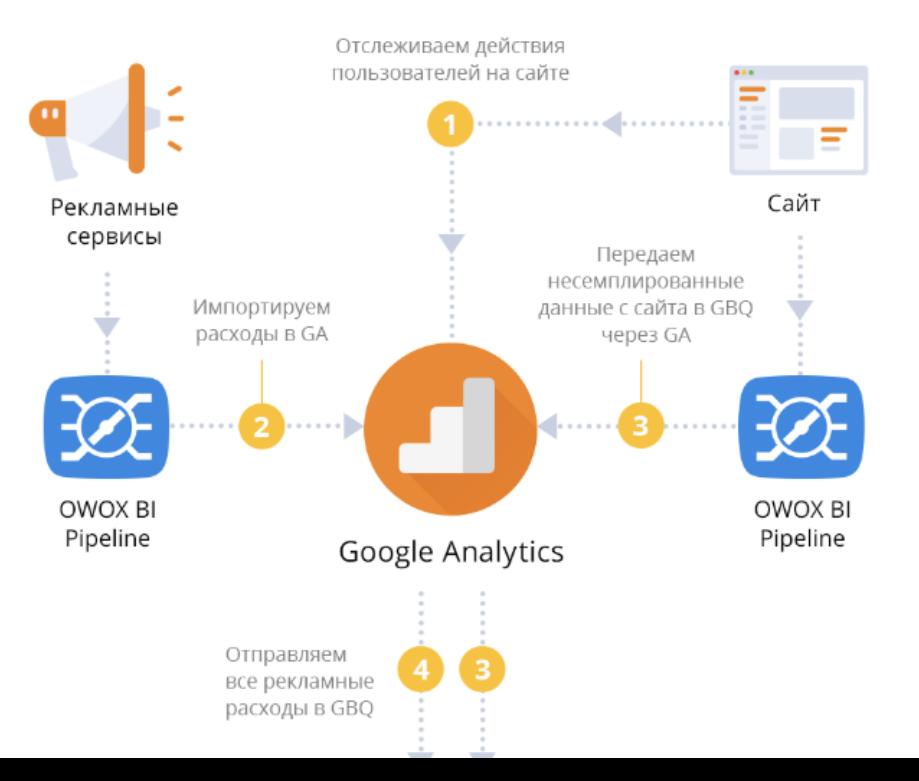

# Установка и настройка

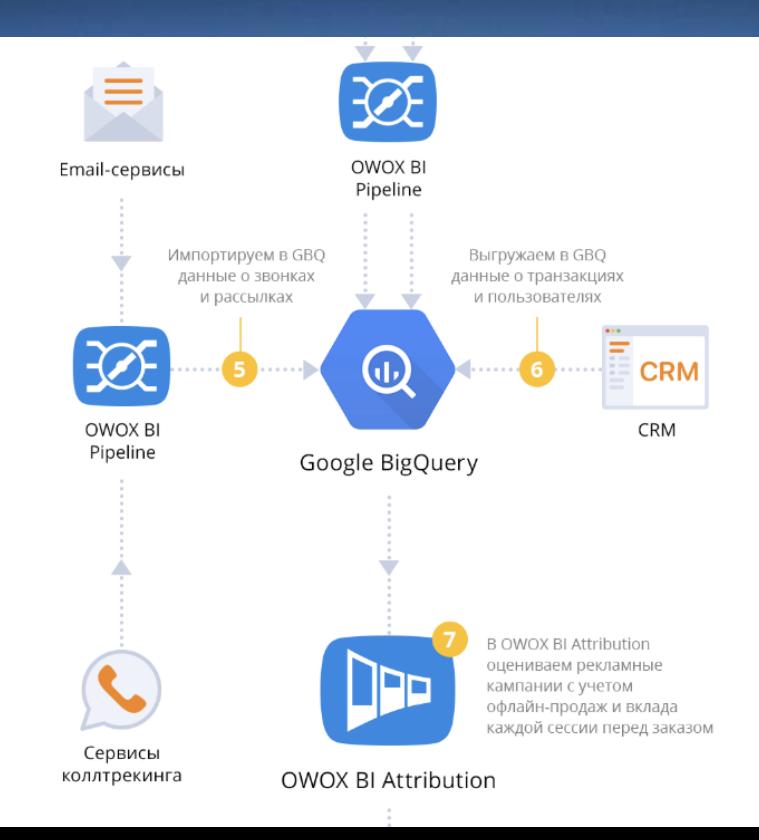

# Установка и настройка

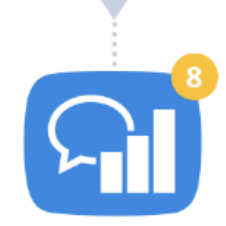

B OWOX BI Smart Data задаем вопросы к данным человеческим языком и получаем понятные отчеты

#### OWOX BI Smart Data

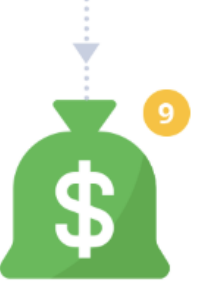

Принимаем правильные решения, основываясь на полученных данных, и готовим мешки для денег

Ваша прибыль

#### Итоговые данные

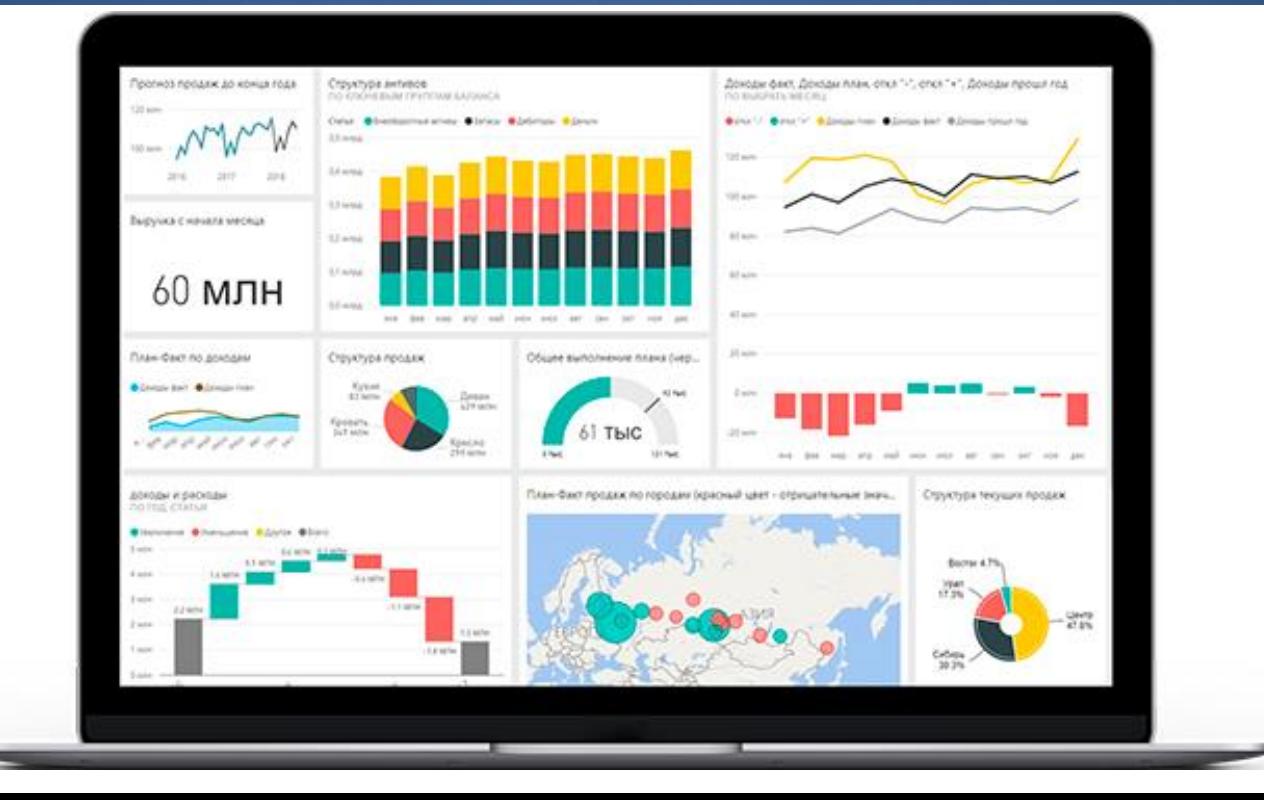

### Атрибутивные модели

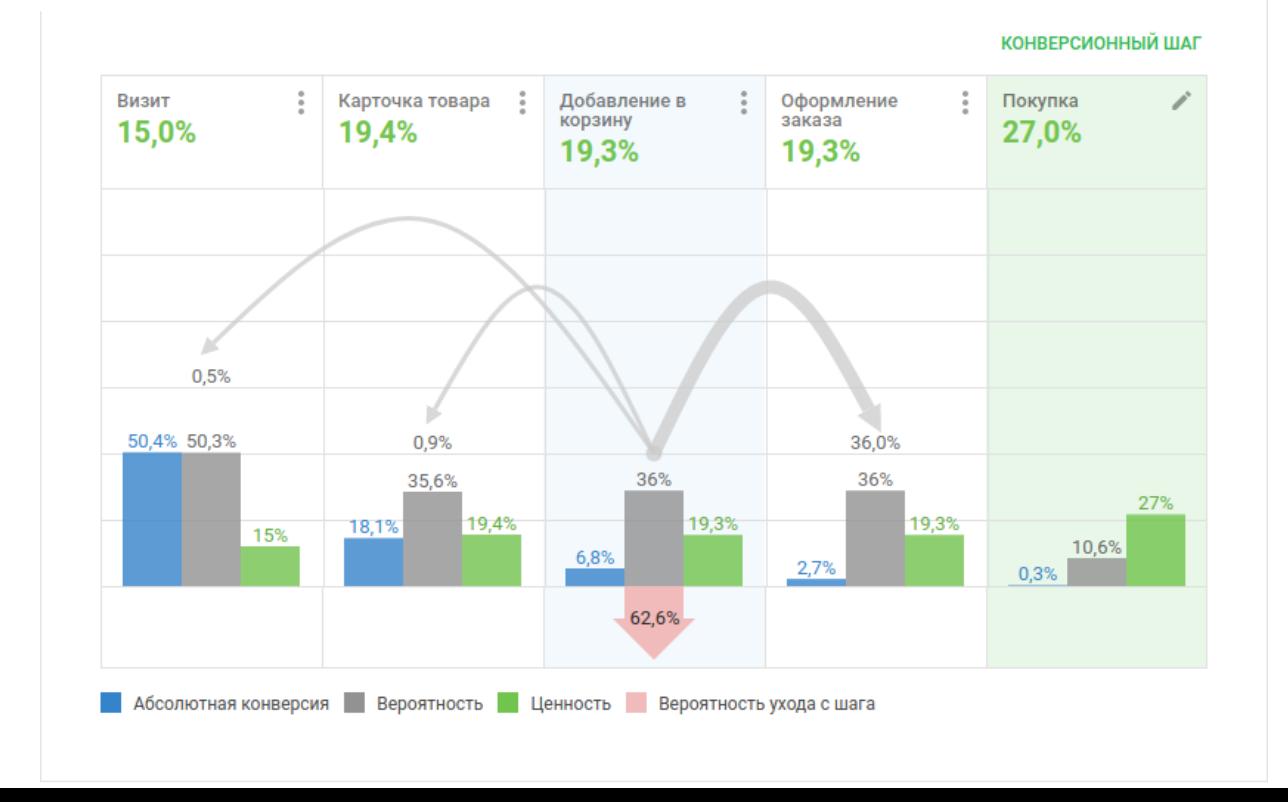

#### Мои контакты

# Петроченков Антон ConvertMonster.ru

# [lead@cmteam.ru](mailto:lead@cmteam.ru) +7 925 274 44 39

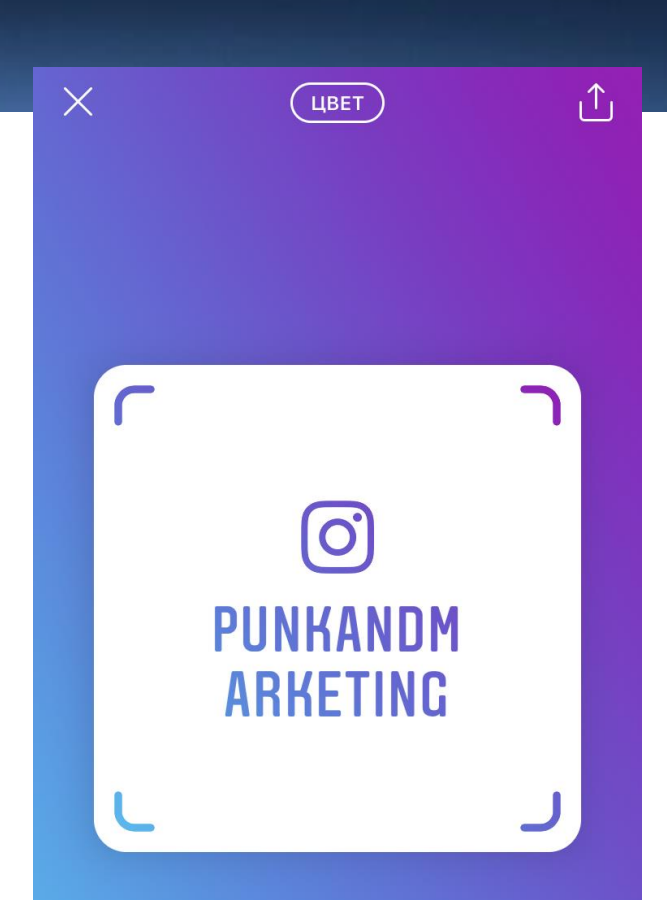